Photoshop CS5 Activation Code Free PC/Windows 2022

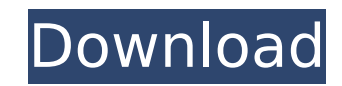

# **Photoshop CS5 Crack+ Activator**

Beginning a new document When you create a new document in Photoshop, it automatically opens in the Photoshop Preview Pane. You use this pane to view your image and edit it. To get a new blank document, simply select File dialog box (see Figure 1-1) opens. In the Image Size section, select the size that you want your image to be. You can choose from the following options: Figure 1-1: Click OK to create a new document. \*\*\*Standard Size:\*\* 8. \*\*Custom Size:\*\* Custom from 640 x 450 pixels to whatever size you want To create a larger image than the standard paper size, choose the Size drop-down menu and select Custom in the Size section. In

### **Photoshop CS5 License Code & Keygen [Mac/Win]**

Adobe Photoshop CC is the professional version of Photoshop. It's called Photoshop for a reason - it is the most popular image editing software. Professional photographers, illustrators and designers use it to create their as the full version but it is limited to 10 GB of disk space and 2 GB of RAM. You'll need to reinstall Photoshop if you upgrade to the full version. The most important thing to remember is that unless you have a current li uninstall the previous version before you install Adobe Photoshop CC 2019. By default, the installer doesn't remove the old version but you can change that. If you don't have a previous version, you can just run the instal install the most up-to-date version of Photoshop for your version of macOS. If you are upgrading from version X and you installed Photoshop CC 2018, uninstall the previous version and follow the steps below. Download and i your version of Windows. Download and install the most up-to-date version of Photoshop for your version of Linux. If you're using Photoshop Elements 2020 and you need to reinstall the previous version, download this versio .<br>Run the Photoshop installer. Click the icon to download the latest version of Photoshop. Step 2: Add a product key or buy Photoshop. Click the desktop icon to open the installer. Select the "Add a Product Key" option. Ty buy Photoshop. Step 3: Install the full version. Click the "Install" button at the bottom of the window to install the full version of Photoshop. The installer will start the process. Step 4: Install Photoshop Elements. It want. Click the Photoshop installer again and select "Install Photoshop Elements." The installer will start the installation process. Step 5: Set the path to the application. After you finish installing, open the Utilities

## **Photoshop CS5 Crack + Download**

This is an application for an NIH funding for a randomized phase III study to evaluate the effect of an enrichment targeted multicomponent cognitive remediation program aimed at improving functional outcomes in schizophren symptoms. We propose an eight-session intensive multicomponent cognitive remediation program based on the Multiple Errands Task combined with Social Cognition (MET-SC) as the treatment condition. This protocol is based on on the MET-SC approach will promote cognitive remediation in schizophrenia with persisting negative symptoms, with at least equivalent, and possibly better outcomes than pharmacological interventions; 2) the MET-SC program outcome measures, specifically in work and social function and 3) the MET-SC program will be more effective for positive symptoms than negative symptoms. This study is conducted at nine participating sites and includes a t enrolled and followed for a period of 12-weeks. Using an intent-to-treat approach, participants will be randomly assigned to one of two conditions: (1) MET-SC treatment or (2) Treatment as Usual (TAU). Patients from both c determine treatment effects, functional outcome, and quality of life. This study will contribute to further define the role of intensive cognitive remediation in schizophrenia with persisting negative symptoms. It will als targeting negative symptoms for functional improvements in this important subgroup of schizophrenia patients. Finally, it will further substantiate the MET-SC approach as an effective cognitive remediation treatment for sc Where should I ask questions about population modeling? Several times I have asked a question about population modelling, but every time, I have been told to ask it on Biology SE. I am convinced that Biology is not the bes population biology. Also, what is the best site for such a question? A: As suggested in the comments, the place to ask questions about questions about population modeling would be: The reason why the stats website might be fact that population model questions are very dependent on mathematical models that biology could be not so good at. (FMO

#### **What's New in the Photoshop CS5?**

Not only can the older Astoria Avenue that slices through Boston's Little Italy have be a hub for small business and hardworking families, but it can also be a major source of revenue for Boston through the property tax. T asked the city to reduce the tax by \$75,000. That is down from the \$125,000 in the 1996-1997 budget. "It's a battle every year," said Andrew Burrows of the Astoria Avenue Association. "We bring it up every year." The assoc one of the most popular streets for single-family residences in Greater Boston, flanked by the Tufts Medical Center. "It's our neighborhood," Burrows said. "We're on a very big street." The properties on Astoria Avenue tha between \$3 million and \$4 million. With so many close to bankruptcy, the association is trying to preserve those properties and the tax base for the neighborhood, Burrows said. The Astoria Avenue Association sent a letter on June 10, highlighting several issues the group has with the tax. Lack of transportation for families without cars, a dangerous intersection and the availability of building space are all concerns for the association and the tax revenue is being spent, and is trying to make sure it ends up in the schools. The city's Department of Revenue Management requires a panel of administrators to decide whether a property should be taxed. However, ma as assessed and taxed elsewhere, such as the new sections of Boston being built in Mattapan and other communities, Burrows said. "I think the only reason it hasn't been reduced yet is revenue has been so low," Burrows said able to bring the tax back to where it should be." With the new federal tax code that went into effect, a similar group of residents from Londonderry, Lebanon and South Natick are calling on the city to reduce the property

# **System Requirements:**

OS: Microsoft® Windows® XP/Vista/7 Processor: Intel® Pentium® 4 processor Memory: 1.5 GB RAM Hard Drive: 5GB free space Additional Notes: NVIDIA® GeForce 9400M is not supported The GeForce FX 5200 can support up to two mon VGA monitor Installation 1. Download the driver. 2. Unzip the downloaded driver, and install it to the default location: C:\Windows\System32

Related links:

<https://www.stmarys-ca.edu/system/files/webform/micyian964.pdf> <https://trello.com/c/0gTvafWo/32-photoshop-2021-version-2251-crack-patch-with-serial-key-pc-windows-2022> <https://tutorizone.com/photoshop-2021-model-22-5-1-obtain/> <http://www.cromwellct.com/sites/g/files/vyhlif2976/f/uploads/20160930142853642.pdf>

<https://trello.com/c/7Z6w4sAX/114-adobe-photoshop-2022-key-generator-free-download-mac-win-2022-new> [http://www.barberlife.com/upload/files/2022/07/tsMmBoC7Xn1xeaI63faE\\_05\\_0cd292ff7a59278be434ef17360e28af\\_file.pdf](http://www.barberlife.com/upload/files/2022/07/tsMmBoC7Xn1xeaI63faE_05_0cd292ff7a59278be434ef17360e28af_file.pdf) <https://virtual.cecafiedu.com/blog/index.php?entryid=5033> <https://markusribs.com/photoshop-cs4-patch-with-serial-key-for-pc-updated-2022/> <https://firstlady-realestate.com/2022/07/05/adobe-photoshop-2021-version-22-5-1-crack-patch-with-full-keygen-download-april-2022/> <https://pineandhicks.com/2022/07/05/adobe-photoshop-2021-model-22-2-serial-key-free-obtain-x64/> <https://trello.com/c/lzKEL2Rr/59-photoshop-2020-serial-number-and-product-key-crack-with-key-free-download-2022> <http://insenergias.org/?p=25054>

<https://fatburnertech.com/photoshop-cc-2015-version-17-hack-with-registration-code/>

<https://www.berlincompanions.com/photoshop-2021-keygen-crack-setup-registration-code-download-win-mac-latest/?p=16648> <https://themindfulpalm.com/adobe-photoshop-2020-version-21-keygen-crack-serial-key-win-mac-latest/> <https://todaysmodernhomes.com/photoshop-cc-2015-version-18-serial-key-free-for-windows/> [https://speedhunters.al/wp-content/uploads/2022/07/Adobe\\_Photoshop\\_2022\\_Version\\_230\\_Crack\\_Patch\\_\\_Product\\_Key\\_Full\\_Updated\\_2022-1.pdf](https://speedhunters.al/wp-content/uploads/2022/07/Adobe_Photoshop_2022_Version_230_Crack_Patch__Product_Key_Full_Updated_2022-1.pdf) <https://rodillosciclismo.com/sin-categoria/adobe-photoshop-2021-version-22-1-0-keygen-crack-setup-torrent-for-pc-latest/> <http://homedust.com/?p=30797> [https://www.oakland-nj.org/sites/g/files/vyhlif1026/f/uploads/borough\\_calendar\\_2022.pdf](https://www.oakland-nj.org/sites/g/files/vyhlif1026/f/uploads/borough_calendar_2022.pdf) [https://www.careerfirst.lk/sites/default/files/webform/cv/Photoshop-2021-Version-2200\\_3.pdf](https://www.careerfirst.lk/sites/default/files/webform/cv/Photoshop-2021-Version-2200_3.pdf) <https://knowconhecimento.com/adobe-photoshop-cs5-keygen-exe-free-download-win-mac/> [https://mayoreoshop.com/wp-content/uploads/2022/07/Photoshop\\_2021\\_Version\\_225\\_License\\_Key\\_Free.pdf](https://mayoreoshop.com/wp-content/uploads/2022/07/Photoshop_2021_Version_225_License_Key_Free.pdf) [https://iconnec.me/upload/files/2022/07/V97LIBFaVHUbfmawKzxa\\_05\\_ad5312f89c4c00080f8c8b47d669e4ab\\_file.pdf](https://iconnec.me/upload/files/2022/07/V97LIBFaVHUbfmawKzxa_05_ad5312f89c4c00080f8c8b47d669e4ab_file.pdf) [https://www.careerfirst.lk/sites/default/files/webform/cv/Adobe-Photoshop-CC-2018-version-19\\_4.pdf](https://www.careerfirst.lk/sites/default/files/webform/cv/Adobe-Photoshop-CC-2018-version-19_4.pdf) <http://www.louxiran.com/photoshop-cc-2015-version-16-jb-keygen-exe-free-win-mac/> <https://www.raven-guard.info/wp-content/uploads/2022/07/birrigh.pdf> <http://www.rixridy.com/?p=23206>